# PRÓBNY EGZAMIN POTWIERDZAJĄCY KWALIFIKACJE ZAWODOWE **KWIECIEŃ**

### ETAP PISEMNY

#### Instrukcja dla zdającego

- 1. Sprawdź, czy arkusz egzaminacyjny, który otrzymałeś zawiera 14 stron. Otrzymałeś również KARTĘ ODPOWIEDZI. Ewentualny brak stron lub inne usterki zgłoś prowadzącemu.
- 2. Na KARCIE ODPOWIEDZI:
	- wpisz wyraźnie swoje dane: klasę, nazwisko i imię
	- wpisz odczytany z arkusza egzaminacyjnego symbol cyfrowy zawodu,
	- sprawdź, czy wersja arkusza na KARCIE ODPOWIEDZI zgadza się wersją Twojego arkusza egzaminacyjnego.
- 3. Arkusz egzaminacyjny składa się z dwóch części.
- 4. Część I zawiera 50 zadań, część II 20 zadań.
- 5. Za każde poprawne rozwiązanie zadanie możesz uzyskać 1 punkt.
- 6. Aby zdać etap pisemny egzaminu musisz uzyskać co najmniej 25 punktów z części I (czyli 50%) i co najmniej 6 punktów z części II (czyli 30%).
- 7. Czytaj uważnie wszystkie zadania.
- 8. Nic nie pisz na arkuszu egzaminacyjnym. Rozwiązania zaznaczaj na KARCIE ODPOWIEDZI długopisem lub piórem z czarnym tuszem/atramentem.
- 9. Do każdego zadania podane są cztery możliwe odpowiedzi: A, B, C, D. Odpowiada im następujący układ kratek w KARCIE ODPOWIEDZI:

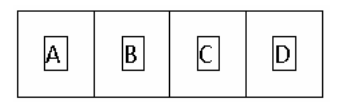

- 10. W każdym pytaniu tylko jedna odpowiedź jest poprawna.
- 11. Wybierz właściwą odpowiedź i zamaluj kratkę z odpowiadającą jej literą na przykład, gdy wybrałeś odpowiedź "A":

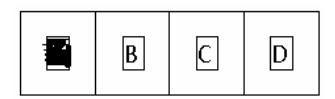

12. Staraj się wyraźnie zaznaczać odpowiedzi. Jeśli się pomylisz i błędnie zaznaczysz odpowiedź, otocz ją kółkiem i zaznacz odpowiedź, którą uważasz za poprawną, np.:

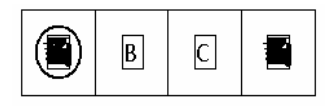

13. Po rozwiązaniu testu sprawdź, czy zaznaczyłeś wszystkie odpowiedzi na KARCIE ODPOWIEDZI i wprowadziłeś wszystkie dane, o których mowa w punkcie 2 tej instrukcji.

#### **Pami**ę**taj,** Ŝ**e ocenie podlega tylko KARTA ODPOWIEDZI. Prowadz**ą**cemu zwracasz KART**Ę **ODPOWIEDZI i arkusz egzaminacyjny.**

Powodzenia!

- 1. Błąd oznaczony #ARG! oznacza
	- A. Nieznana funkcja
	- B. Niewystarczająca szerokość kolumny
	- C. Dzielenie przez zero
	- D. Nieprawidłowe argumenty
- 2. Jeżeli oryginał przeznaczony do skanowania jest daleki od ideału, tzn. jest na papierze cienkim i wydrukowane na odwrotnej stronie obrazy czy teksty lekko przebijają to podczas skanowania takiego oryginału należy umieścić po jego odwrotnej stronie:
	- A. jednolicie czarną stronę
	- B. jednolicie białą stronę np. białą kartkę
	- C. nic nie trzeba podkładać, bo wewnętrzna strona pokrywy obudowy skanera jest w kolorze białym
	- D. nic nie trzeba podkładać, bo przebicia nie będą widoczne
- 3. Która z poniższych odpowiedzi jest odwołaniem bezwzględnym w MS Excelu?
	- A. \$A\$1
	- B. A1
	- C. A\$1
	- D. \$A1
- 4. Interlinia to odstep miedzy:
	- A. literami
	- B. wierszami
	- C. początkami akapitów
	- D. kolumnami
- 5. Element relacyjnego modelu baz danych, pozwalający w sposób jednoznaczny określić wiersz w tabeli to:
	- A. relacja
	- B. klucz główny
	- C. rekord
	- D. kwerenda
- 6. Topologia charakteryzująca się największą niezawodnością całej sieci na uszkodzenia jednego segmentu to:
	- A. topologia mieszana,
	- B. topologia gwiazdy,
	- C. topologia pierścienia,
	- D. topologia magistrali,
- 7. Złośliwy program komputerowy, działający samodzielnie, rozprzestrzeniający się za pomocą poczty elektronicznej to:
	- A. bomba logiczna
	- B. robak komputerowy
	- C. koń trojański
	- D. wirus komputerowy
- 8. Słowo topologia zaszyfrowane szyfrem ROT-13 ma postać:
	- A. topologia
	- B. gbcbybtvn
	- C. hcdczcuwo
	- D. fabaxasum
- 9. Znacznik podziału wiersza w języku HTML to:
	- A.  $Ar>$
	- B.
	- C. <div>
	- $D.$
- 10. O domenie internetowej można powiedzieć, że:
	- A. to element adresu wykorzystywanego do nazywania urządzeń w Internecie
	- B. nie ma struktury hierarchicznej
	- C. małe i duże litery są rozróżniane
	- D. nazwa domenowa może zawierać wyłącznie litery
- 11. Uniwersalny format dla dwuwymiarowej, statycznej i animowanej grafiki wektorowej, stworzony w oparciu o wolne oprogramowanie, to:
	- A. SVG
	- B. XML
	- C. TARR
	- D. TIFF
- 12. Skrypty FU należy kojarzyć z programem:
	- A. Gimp
	- B. Adobe Flash
	- C. Corel Draw
	- D. Microsoft Publisher
- 13. Poniższy schemat blokowy przedstawia:

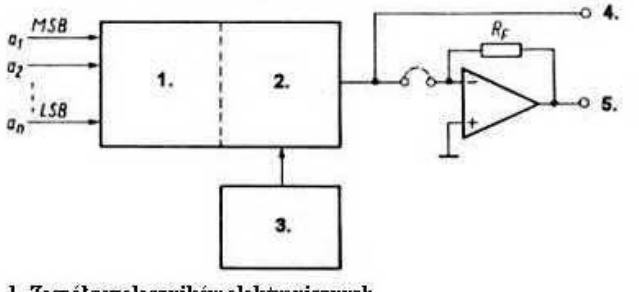

- 1. Zespół przelączników elektronicznych
- 2. Sieć rezystorów
- 3. Źródło napięcia odniesienia 4. Wyjście pradowe
- 5. Wyjście napięciowe
	- A. przetwornik analogowo cyfrowy
	- B. przetwornik cyfrowo analogowy
	- C. kartę telewizyjną
	- D. kartę graficzną
- 14. W karcie dźwiękowej kolorem błękitnym oznacza się:
	- A. analogowe wejście audio
	- B. analogowe wejście dla głośników
	- C. analogowe wejście dla mikrofonu
	- D. analogowe wejście dla słuchawek
- 15. Liczba 171 zapisana dwójkowo będzie miała postać:
	- A. 10101011
	- B. 10001011
	- C. 11101011
	- D. 10011011

16. Poniższy rysunek przedstawia panel tylny płyty głównej.

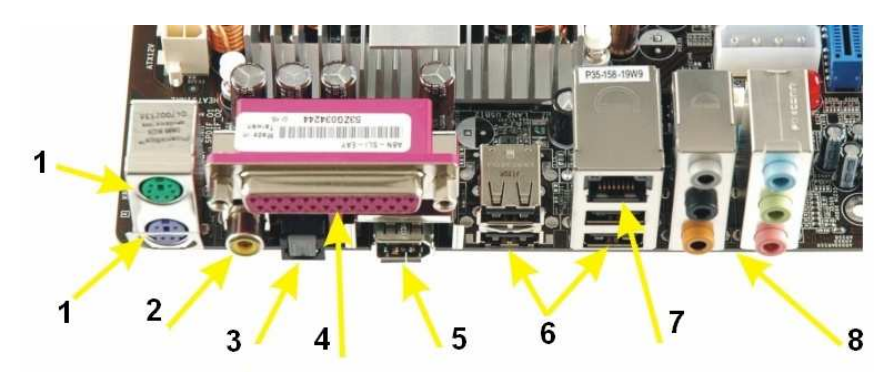

Na rysunku gniazdo oznaczone numerem 7 służy do podłączenia zestawu do:

- A. aparatu fotograficznego
- B. kamery wideo
- C. sieci komputerowej
- D. modemu telefonicznego
- 17. Poniższy rysunek przedstawia gniazda na płycie głównej komputera. Do gniazd tych można podłączyć:
	- A. dysk twardy eIDE
	- B. dysk twardy IDE
	- C. dysk twardy SCSI
	- D. dysk twardy SATA

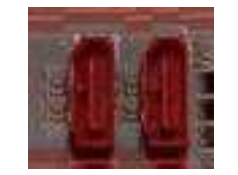

- 18. Na poniższym rysunku przedstawiono schemat:
	- A. Chipset'u
	- B. Systemu zarządzania pamięcią
	- C. Kontrolera zasilania
	- D. Układu sterowania przerwaniami

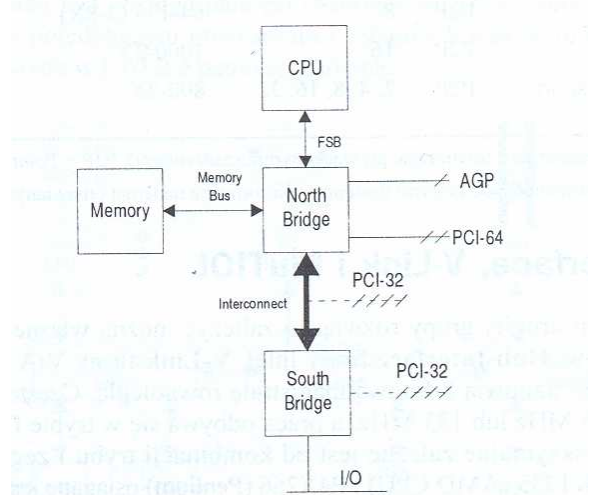

- 19. Dwójkowy adres MAC (o długości 48 bitów) da się zapisać za pomocą:
	- A. 16 cyfr heksadecymalnych
	- B. 12 cyfr heksadecymalnych
	- C. 8 cyfr heksadecymalnych
	- D. 24 cyfr heksadecymalnych
- 20. Poniżej przedstawiono tablicę stanów pewnej bramki.

Jest to bramka:

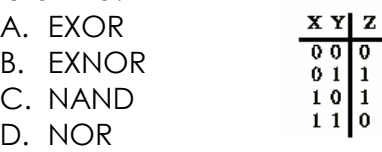

- 21. Symbol kodu ósemkowego to:
	- A. OCT
	- B. BIN
	- C. DEC
	- D. HEX
- 22. Szkodliwe substancje emitowane są podczas pracy drukarki:
	- A. igłowej
	- B. laserowej
	- C. sublimacyjnej
	- D. atramentowej
- 23. W celu wymiany uszkodzonego modułu pamięci RAM w pierwszej kolejności należy:
	- A. otworzyć obudowę komputera
	- B. zdemontować uszkodzony moduł pamięci
	- C. odłączyć zasilanie komputera
	- D. wyłączyć monitor ekranowy
- 24. Podstawowy system plików stosowany w systemie Linux to:
	- A. NTFS
	- B. ISO9660
	- C. EXT3
	- D. FAT32
- 25. Adres typu 85.100.10.25 należy do klasy:
	- A. A
	- B. B
	- C. C
	- D. D
- 26. Wskaż urządzenie, które należy wykorzystać, aby podłączyć do Internetu sieć lokalną jeżeli ISP dostarcza jeden numer IP:
	- A. Switch,
	- B. Repeter,
	- C. Spliter,
	- D. Router,
- 27. Skrót SMTP oznacza protokół:
	- A. wysyłający pocztę,
	- B. odbierający pocztę,
	- C. diagnostyczny,
	- D. przesyłania plików,
- 28. Przydzielaniem numerów IP w sieci zajmuje się serwer:
	- A. WINS,
	- B. DNS,
	- C. DHCP,
	- D. Proxy,
- 29. Aby możliwe było udostępnianie lub korzystanie z usługi ftp należy w Firewallu udostępnić port:
	- A. 20, 21,
	- B. 22, 23,
	- C. 80, 8080,
	- D. 110, 143,
- 30. Maksymalna długość skrętki UTP, STP w segmencie sieci topologii gwiazdy powinna wynosić:
	- A. 185 m
	- B. 100 m
	- C. 2 km
	- D. jest nieograniczona
- 31. Zamianą adresów IP na nazwę domenową i odwrotnie zajmuje się serwer:
	- A. Proxy,
	- B. NAT,
	- C. DNS,
	- D. WWW,
- 32. Skrót ISP określa:
	- A. translację adresów sieciowych,
	- B. przesyłania poczty,
	- C. dostawcę Internetu,
	- D. wymianę plików w sieci,
- 33. Podczas zdalnego połączenia z systemem Linux hasło i login szyfrowane są w protokole:
	- A. SSH,
	- B. FTP,
	- C. HTTP,
	- D. Telnet,
- 34. Termin MAC określa adres:
	- A. WINS urządzenia,
	- B. software'owy urządzenia,
	- C. domenowy urządzenia,
	- D. hardware'owy urządzenia,
- 35. Poprawność działania karty sieciowej komputera można sprawdzić wykorzystując polecenie i adres:
	- A. ping 0.0.0.0,
	- B. ping 127.0.0.1,
	- C. tracert 127.0.0.1,
	- D. tracert 255.255.255.0
- 36. Termin "cookie" w usłudze WWW oznacza:
	- A. informację redagowaną przez przeglądarkę, przechowywaną po stronie serwera, wykorzystywaną do modyfikacji treści wysyłanych przeglądarce przy ponownym kontakcie
	- B. informację redagowaną przez serwer ale przechowywaną po stronie przeglądarki, wysyłaną serwerowi przy ponownym z nim kontakcie
	- C. zapis historii odwiedzanych stron przez daną przeglądarkę
	- D. zapis danych zebranych o użytkowniku przez zmodyfikowaną przeglądarkę, wysyłanych bez jego zgody serwerowi
- 37. Protokół POP3 w realizacji usług poczty elektronicznej służy do:
	- A. przeglądania wiadomości w sieci lokalnej
	- B. pobierania wiadomości z serwera
	- C. wysyłania nowej wiadomości z programu klienckiego
	- D. zarządzania folderami poczty otrzymanej
- 38. Polecenie ipconfig w systemie Windows XP nie umożliwia:
	- A. wyświetlenia informacji o konfiguracji kart interfejsów sieciowych w systemie
	- B. odnowienia dzierżawy DHCP z kart sieciowych konfigurowanych z użyciem tego protokołu
	- C. skonfigurowania interfejsu sieciowego z użyciem statycznego adresu IP
	- D. zwolnienia dzierżawy DHCP z kart sieciowych konfigurowanych z użyciem tego protokołu
- 39. Adres IP 192.168.15.255 z maską 255.255.240.0 jest adresem
	- A. niepoprawnym
	- B. rozgłoszeniowym
	- C. hosta
	- D. sieci
- 40. Jeżeli w systemie Linux jako użytkownik root wydamy polecenie init z parametrem 0 to system:
	- A. przejdzie do trybu jednego użytkownika
	- B. uruchomi się ponownie w trybie graficznym
	- C. zatrzyma się
	- D. uruchomi się ponownie
- 41. Który z symboli, stosowany w schematach blokowych, oznacza operacje wykonania obliczeń?

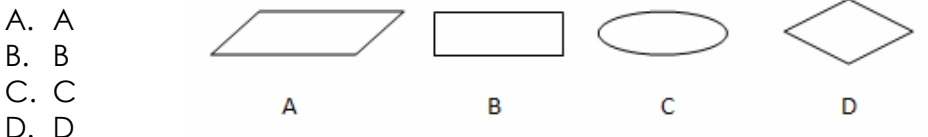

- 42. Wybierz zdanie prawdziwe
	- A. Konstruktor musimy zawsze (jawnie) zadeklarować w klasie
	- B. Konstruktor tworzy (konstruuje) klasę
	- C. Konstruktor to funkcja składowa klasy
	- D. Konstruktor nie może być przeciążony
- 43. Wykonanie komend:
	- $a := true$ :
	- $k := 5$ ;
	- if (not a)
		- then inc(k)
		- else dec(k);

spowoduje:

- A. wpisanie do zmiennej k liczby 6
- B. wpisanie do zmiennej k liczby 10
- C. wpisanie do zmiennej k liczby 4
- D. wpisanie do zmiennej k liczby 2
- 44. Algorytm Euklidesa pozwala:
	- A. wyznaczyć największy wspólny dzielnik dwóch liczb
	- B. bardzo szybko sortować liczby
	- C. wyznaczyć silnię liczby
	- D. sprawdzić czy liczba jest pierwsza (tzw. sito Euklidesa)
- 45. Chciałbyś napisać program generujący liczby dużego lotka (1-49), w jaki sposób wylosujesz w języku C++ odpowiednią wartość:
	- A. liczba = rand()  $% 49 + 1$ ;
	- B. liczba = rand( $\frac{1}{2}$  1 + 49;
	- C. liczba = rand( $\frac{1}{2}$  % 50 -1;
	- D. liczba = rand()  $% 48 + 1$ ;
- 46. Wskaż poprawną deklarację dwuwymiarowej tablicy liczb całkowitych o wymiarach 20x10 w języku Pascal:
	- A. tablica : array [20, 10] of integer
	- B. tablica : array [1..20, 1..10] of integer
	- C. tablica : array [20][10] of integer
	- D. tablica : array [1..20][1.10] of integer
- 47. Jakie wartości będą miały zmienne a i b po wykonaniu fragmentu programu:

function z (x,y:integer) : integer;

```
begin
```

```
if (x=y) then z=0 else
   if (x>y) then z:=x else z:=y;
```
end;

## begin

```
a := z(40,10);
    b := z(10,15) - 5;
end.
```
- A.  $a = 10$ ,  $b = 10$ B.  $a = 40$ ,  $b = 10$ C.  $a = 0, b = 10$
- D.  $a = 40$ ,  $b = 15$
- 48. Algorytm przedstawiony na rysunku można zapisać jako:

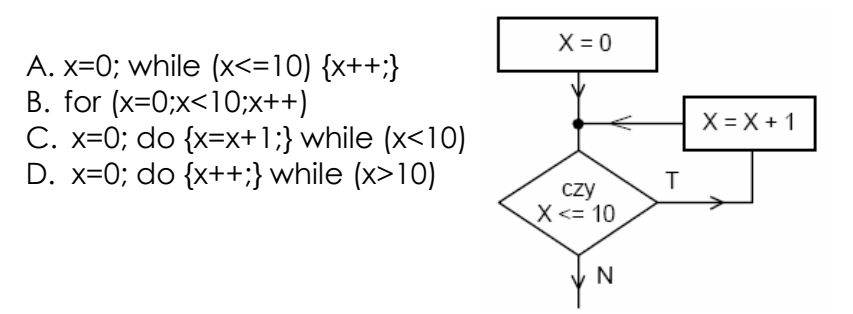

49. Na przedstawionym poniżej fragmencie programu znajduje się między innymi: var i,j,k:integer;

begin

end.

```
{…} 
k:=15; i:=5; 
j:=i+7;while (k<sub>i</sub>) do
         i:=i-k; {…}
```
Strona 8 z 14

- A. Pętla powtarzająca fragment kodu nieskończoną ilość razy
- B. Nie wykonująca się pętla
- C. Błąd składniowy w zapisie pętli
- D. Pętla dwunastokrotnie powtarzająca fragment kodu
- 50. Zapisana poniżej funkcja silnia jest zapisana w sposób: int silnia(int  $n$ ){

if  $(n<2)$  return 1;

else return n\*silnia(n-1);

}

- A. błędny
- B. nieokreślony
- C. iteracyjny
- D. rekurencyjny

# CZĘŚĆ 2

- 51. Wynagrodzenie netto to wynagrodzenie brutto pomniejszone o składkę na:
	- A. ubezpieczenie zdrowotne i zaliczkę na podatek dochodowy.
	- B. ubezpieczenia społeczne i ubezpieczenie zdrowotne.
	- C. ubezpieczenia społeczne, ubezpieczenie zdrowotne i zaliczkę na podatek dochodowy.
	- D. ubezpieczenia społeczne i zaliczkę na podatek dochodowy.
- 52. Naczelnik urzędu skarbowego to organ administracji rządowej właściwy w zakresie A. rejestracji indywidualnej działalności gospodarczej.
	- B. nadania numeru identyfikacji podatkowej.
	- C. nadania statystycznego numeru identyfikacyjnego podmiotów gospodarki narodowej.
	- D. zgłoszenia do ubezpieczycieli społecznych i ubezpieczenia zdrowotnego.
- 53. Umowa o pracę powinna określać miejsce i rodzaj wykonywanej pracy oraz
	- A. staż pracy i miejsce wykonywania pracy.
	- B. rodzaj umowy i termin urlopu.
	- C. wynagrodzenie i wymiar czasu pracy.
	- D. wymiar urlopu i termin rozpoczęcia pracy.
- 54. Wynik finansowy zależy od wysokości przychodów (P) i kosztów (K) firmy. Kiedy firma przynosi straty?
	- A.  $P < K$
	- $B. K = 0$
	- $C. P > K$
	- D.  $P \geq K$
- 55. Przedstawiony na poniższym rysunku dokument jest:

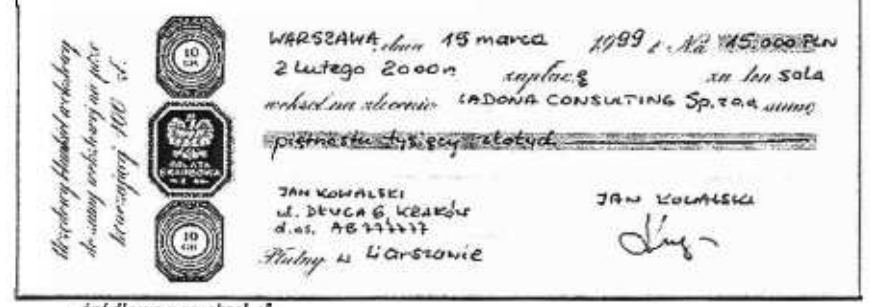

źródło:www.weksel.pl

- A. poleceniem wydanym bankowi, aby wypłacił wskazanej osobie określoną kwotę pieniędzy
- B. rachunkiem wydanym klientowi za sprzedane towary.
- C. przyrzeczeniem wystawcy, ze w określonym miejscu i czasie zapłaci jego posiadaczowi ustaloną kwotę.
- D. poleceniem przekazania określonej kwoty z rachunku bankowego jednego przedsiębiorcy na rachunek bankowy drugiego przedsiębiorcy.
- 56. Formą rozliczenia gotówkowego jest
	- A. przekaz pocztowy.
	- B. czek rozrachunkowy.
	- C. karta płatnicza.
	- D. polecenie przelewu.
- 57. Na podstawie danych w tabeli wybierz druk ZUS, który powinien wypełnić przedsiębiorca indywidualny rozpoczynający działalność gospodarczą w celu dokonania zgłoszenia do ubezpieczeń społecznych i ubezpieczenia zdrowotnego.

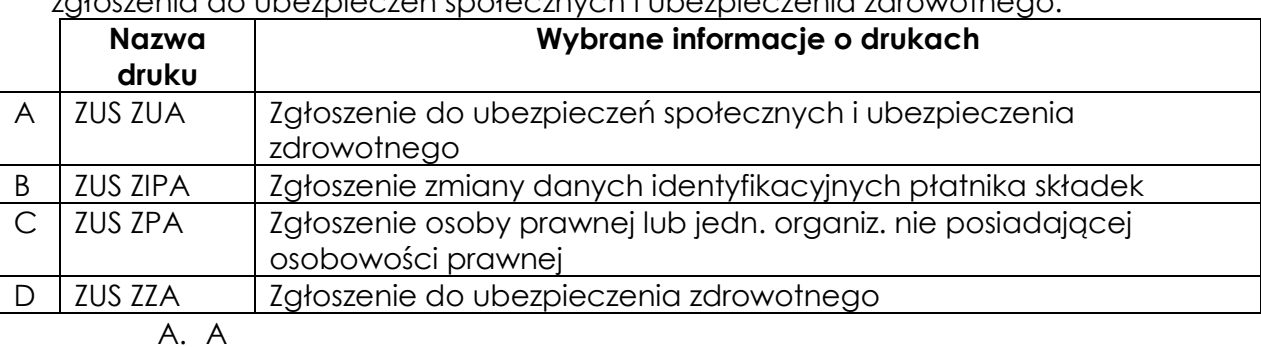

- B. B
- C. C
- D. D
- 58. Absolwent szkoły policealnej zatrudniony na umowę o pracę po przepracowaniu jednego miesiąca nabędzie prawo do pierwszego w życiu urlopu w wymiarze:
	- A. 3 dni.
	- B. 2 dni.
	- C. 20 dni.
	- D. 10 dni.
- 59. Która osoba zostanie zarejestrowana w powiatowym urzędzie pracy jako bezrobotna? A. Joanna Nowak - przebywa na urlopie macierzyńskim.
	- B. Tomasz Kos pobiera zasiłek przedemerytalny.
	- C. Jan Kowalski absolwent technikum handlowego, gotowy podjąć pracę w pełnym wymiarze czasu pracy.
	- D. Tadeusz Szulc emeryt, poszukuje dodatkowej pracy.
- 60. Czterech przedsiębiorców prowadzi działalność gospodarczą. Na podstawie danych zamieszczonych w tabeli określ, który przedsiębiorca przed rozpoczęciem działalności musiał uzyskać pozwolenie z państwowej inspekcji sanitarnej.

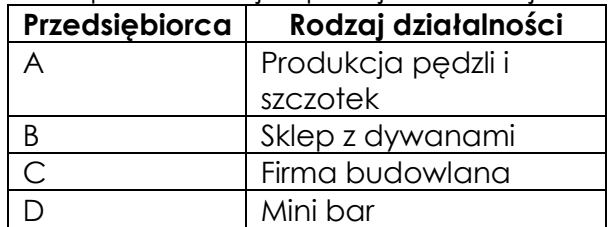

- A. A
- B. B
- C. C
- D. D
- 61. Która spółka posiada osobowość prawną?
	- A. Akcyjna.
	- B. Komandytowo akcyjna.
	- C. Jawna.
	- D. Komandytowa.
- 62. Pracownik został zatrudniony na okres 10 dni. Za zebranie łubianki truskawek otrzymywał 2 zł. Zbierał 25 łubianek dziennie. Pracodawca przyznał mu 100 zł premii za wysoką wydajność pracy. Jaką kwotę wypłacił pracodawca pracownikowi?
	- A. 250 zł
	- B. 50 zł
	- C. 600 zł
	- D. 500 zł

63. Przeczytaj poniższe ogłoszenie:

# MĘDZYNARODOWE PRZEDSIĘBIORSTWO TRANSPORTOWE zatrudni specjalistę ds. kadr i płac

## Wymagania

- dobra znajomość zagadnień z zakresu prawa pracy, ubezpieczeń społecznych oraz doświadczenie w pracy na proponowanym stanowisku min. 3 lata,

- wykształcenie min. średnie ekonomiczne,
- biegła obsługa komputera,
- znajomość języka niemieckiego,
- wiek do 35 lat,
- komunikatywność, dyspozycyjność oraz umiejętność pracy w zespole.

Wymagania stawiane przez przedsiębiorstwo spełnia:

- A. Jan ma 20 lat, ukończył technikum ekonomiczne, kurs kadrowo-płacowy, zna programy finansowo-placowe.
- B. Tomasz ma 30 lat, ukończył studia prawnicze, kurs kadrowo-płacowy, od dwóch lat pracuje na stanowisku ds. kadr i płac, zna język niemiecki.
- C. Dorota ma 34 lata, średnie wykształcenie ekonomiczne, 5-letni staż pracy na stanowisku specjalisty ds. kadr i płac, obsługuje komputer, zna język niemiecki.
- D. Joanna ma 26 lat, ukończyła studia ekonomiczne, zna język niemiecki, obsługuje komputer.
- 64. Dokument, w którym przedstawiono przebieg kariery zawodowej oraz posiadane kwalifikacje i umiejętności to:
	- A. list motywacyjny.
	- B. *życiorys* zawodowy.
	- C. list intencyjny.
	- D. podanie o pracę.

65. Określ na jaką kwotę zostanie wystawiona klientowi faktura za usługi telekomunikacyjne.

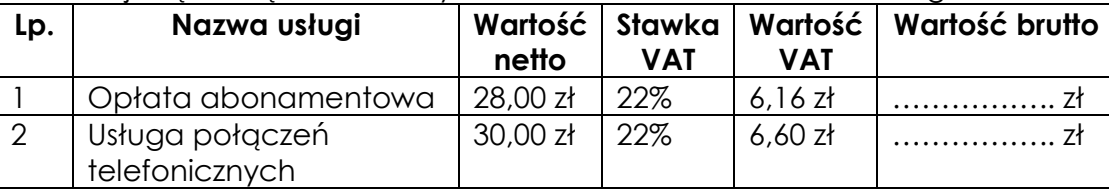

- A. 34,16 zł
- B. 12,76 zł
- C. 70,76 zł
- D. 36,60 zł
- 66. Przed rozpoczęciem działalności gospodarczej przedsiębiorca, będący osobą fizyczną musi złożyć w urzędzie gminy:
	- A. wniosek o przyznanie numeru identyfikacji podatkowej NIP.
	- B. oświadczenie o dokonanym wyborze formy opodatkowania podatkiem.
	- C. wniosek o uzyskanie statystycznego numeru identyfikacyjnego REGON
	- D. wniosek o wpisanie do ewidencji działalności gospodarczej.
- 67. Pracodawca, który rozwiązał umowę o pracę powinien niezwłocznie wydać pracownikowi:
	- A. świadectwa pracy.
	- B. akt osobowych.
	- C. oświadczenia o rozwiązaniu umowy o pracę.
	- D. legitymacji ubezpieczeniowej.
- 68. Wypowiedzenie umowy o prace jest uzasadnione, jeżeli pracownik:
	- A. jest innego wyznania.
	- B. odmówił wstąpienia do związków zawodowych.
	- C. jest osobą niepełnosprawną.
	- D. odmówił udziału w szkoleniu BHP.
- 69. Pracodawca ustalił następujące warunki wynagrodzenia: wynagrodzenie zasadnicze w wysokości 1 000,00 zł, premia miesięczna w wysokości 10% wynagrodzenia zasadniczego, dodatek w wysokości 80,00 zł za znajomość języka obcego. Jaka kwota wynagrodzenia brutto zostanie naliczona pracownikowi spełniającemu wszystkie warunki za miesiąc pracy?
	- A. 1 180,00 zł
	- B. 1 188,00 zł
	- C. 1 080,00 zł
	- D. 1 100,00 zł
- 70. W pisemnym wypowiedzeniu umowy o pracę pracownikowi zatrudnionemu na czas nieokreślony pracodawca powinien wskazać, przyczynę wypowiedzenia oraz:
	- A. długość okresu wypowiedzenia.
	- B. date rozwiązania umowy.
	- C. informacje o prawie złożenia wniosku o wszczęcie postępowania przed komisją pojednawczą
	- D. pouczenie o przysługującym pracownikowi prawie odwołania do sądu pracy.

#### **KARTA ODPOWIEDZI DO ETAPU PISEMNEGO**

Klasa:…………..…. Nazwisko: ………..……………………… Imię: …………….………. Symbol cyfrowy

Zawodu **IIII III** Wersja arkusza: X

Nr Zad. **Odpowiedzi** cz. I  $1$   $|\overline{A}|\overline{B}|\overline{C}|\overline{D}$ 

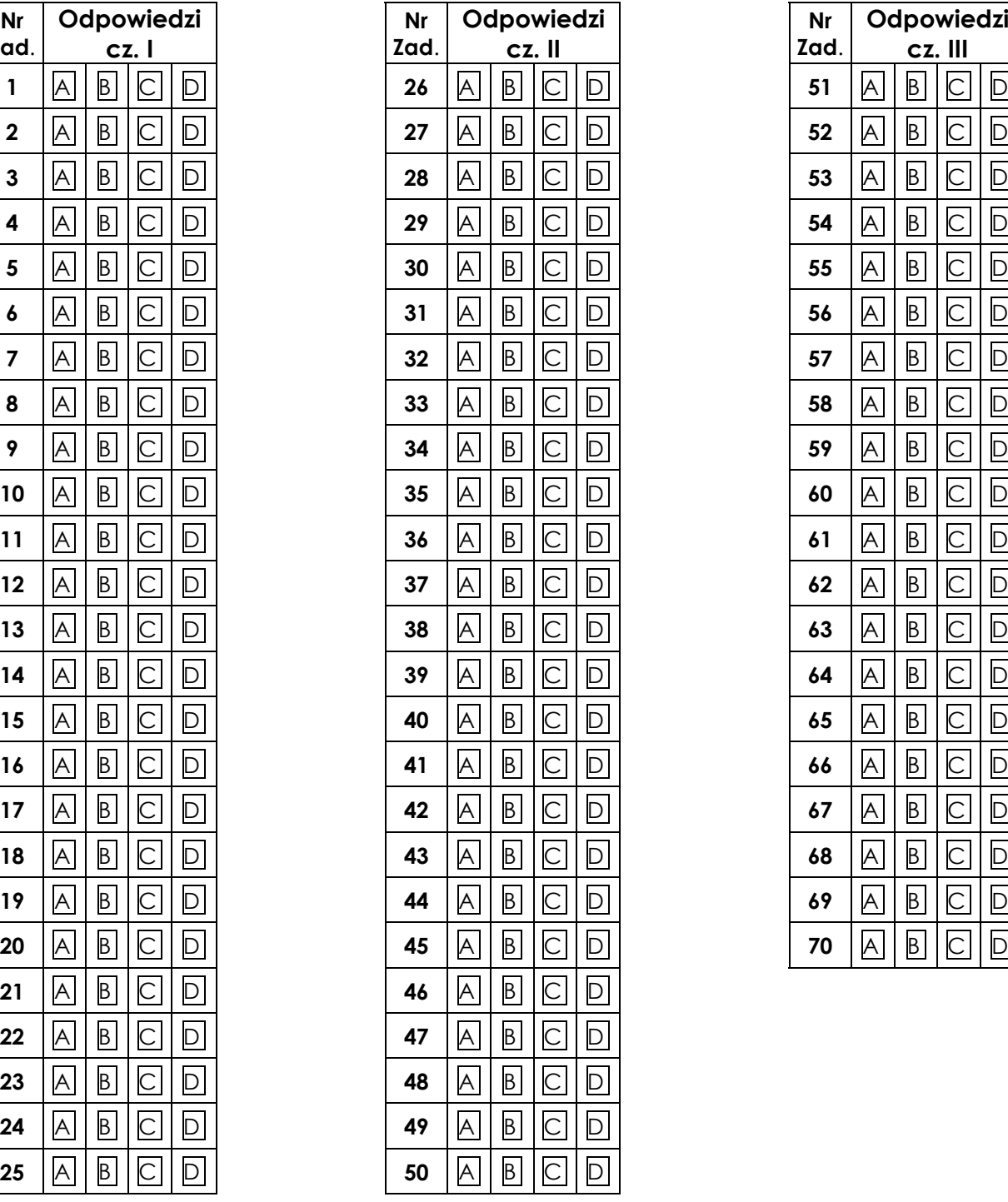

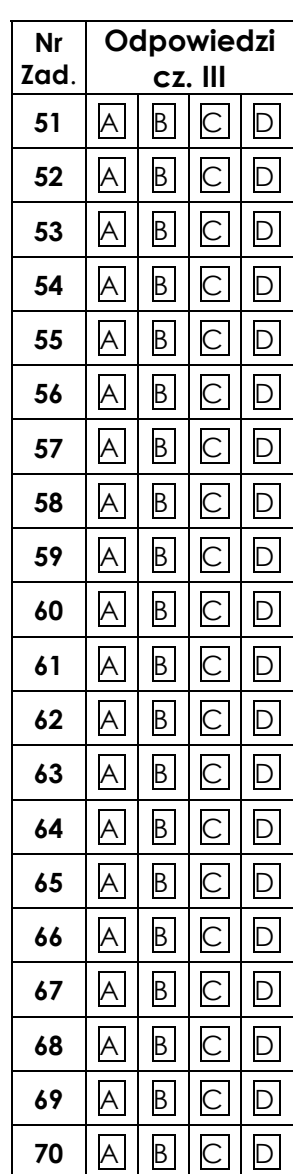